## https://www.100test.com/kao\_ti2020/238/2021\_2022\_\_E9\_9A\_8F\_ E6\_97\_B6\_E8\_BF\_9B\_E5\_c100\_238292.htm Widnows vista 入一个重要的功能就是"管理员身份运行"。很多朋友对此

## Windows Vista

 $\frac{1}{2}$  , and  $\frac{1}{2}$  , and  $\frac{1}{2}$  , and  $\frac{1}{2}$  , and  $\frac{1}{2}$  , and  $\frac{1}{2}$  , and  $\frac{1}{2}$  , and  $\frac{1}{2}$  , and  $\frac{1}{2}$  , and  $\frac{1}{2}$  , and  $\frac{1}{2}$  , and  $\frac{1}{2}$  , and  $\frac{1}{2}$  , and  $\frac{1}{2}$  , a  $\frac{1}{\sqrt{2\pi}}$ 

"→"快捷方式",在弹出的窗口空白栏内入输入 "E:\Windows\System32\cmd.exe"
Windows Vista

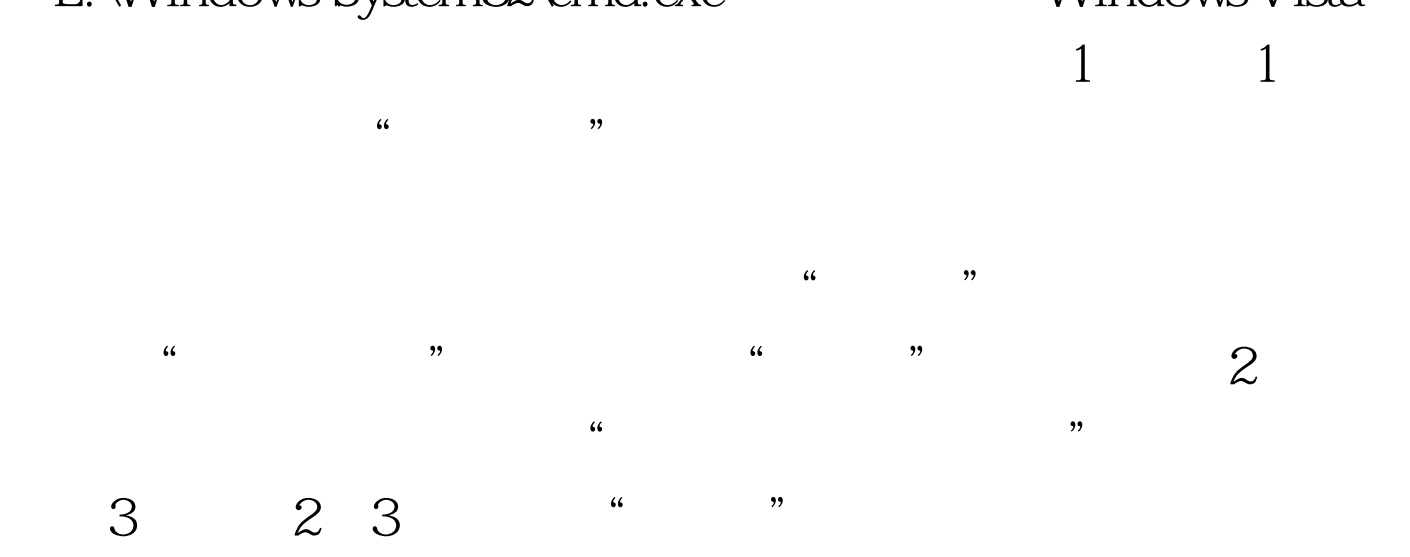

100Test www.100test.com